[Instructions](http://thedocs2015.ozracingcorp.com/go.php?q=Instructions How To Use Google Drive Offline On Android) How To Use Google Drive Offline On Android >[>>>CLICK](http://thedocs2015.ozracingcorp.com/go.php?q=Instructions How To Use Google Drive Offline On Android) HERE<<<

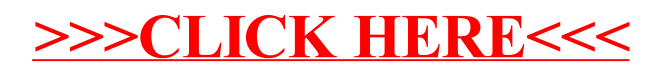